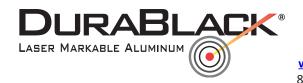

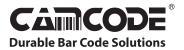

www.camcode.com 18531 South Miles Road, Cleveland, Ohio 44128 800.627.3917 fax: 216.587.4719 customer service@camcode.com

Camcode and DuraBlack are Registered Trademarks of Horizons Incorporated.

#### **DuraBlack Laser Settings Guide**

The following information provides guidelines to help achieve consistent and high quality marks on DuraBlack.

Optimal marking results are based on a combination of the power and speed settings.

The goal is to achieve a consistent white-metallic mark. Too much power delivered at the point of contact will "bleed" the image. Too little power will result in a dark brown/streaky black mark.

Expect some trial and error in order to achieve an optimal mark.

It is normal for DuraBlack material to have a blotchy appearance when removed from the pouch. After lasing the product, clean DuraBlack with soapy water to eliminate the blotchy appearance.

#### **Settings Starting Point**

- Make sure sheet is lying flat during the lasing process.
- **Speed** between 60-80%. Some dwell time is needed to create a good mark.
- Power about 15-20 watts (50watt laser should be set at about 35%)
- DPI set at 600dpi or higher
- PPI set as high as possible (at least 1000).

#### DuraBlack

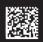

Ideal mark

## DuraBlack

Not enough power

### DuraBlack

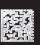

Too much power

# DuraBlack

DPI too low

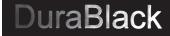

Sheet not flat